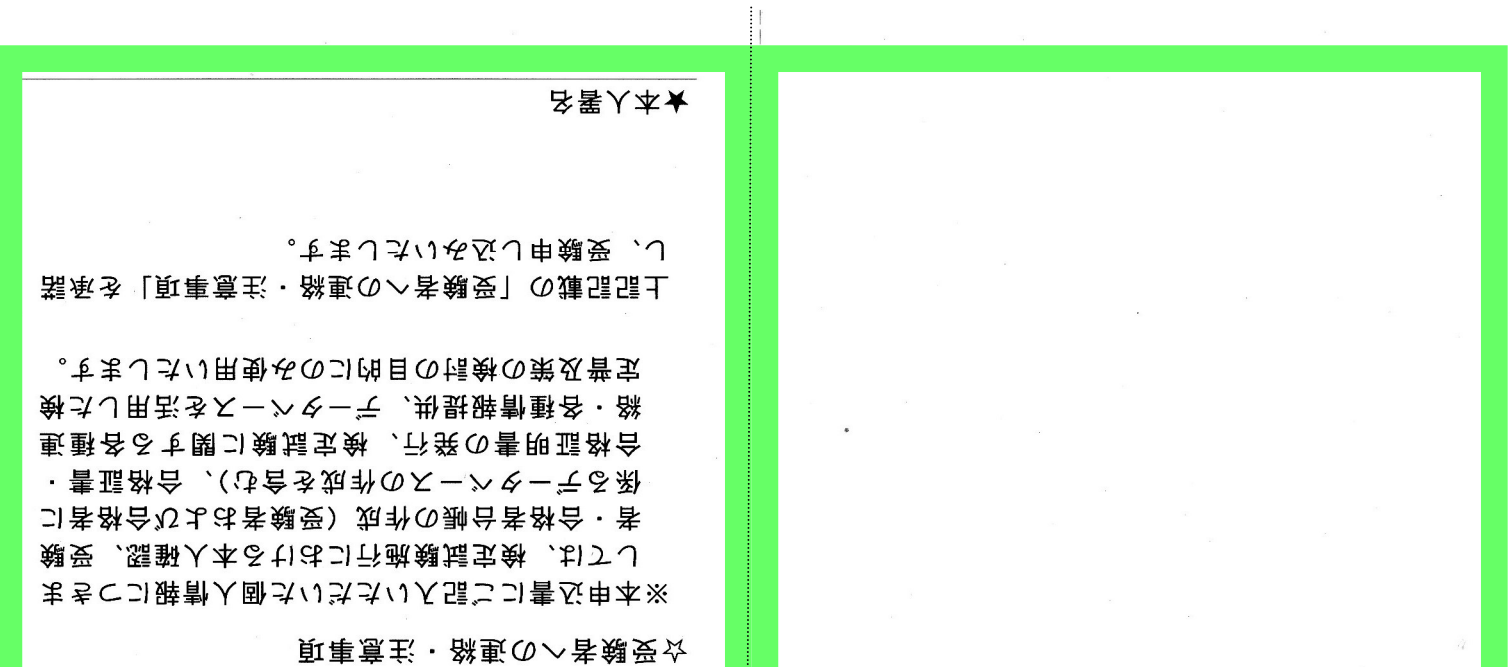

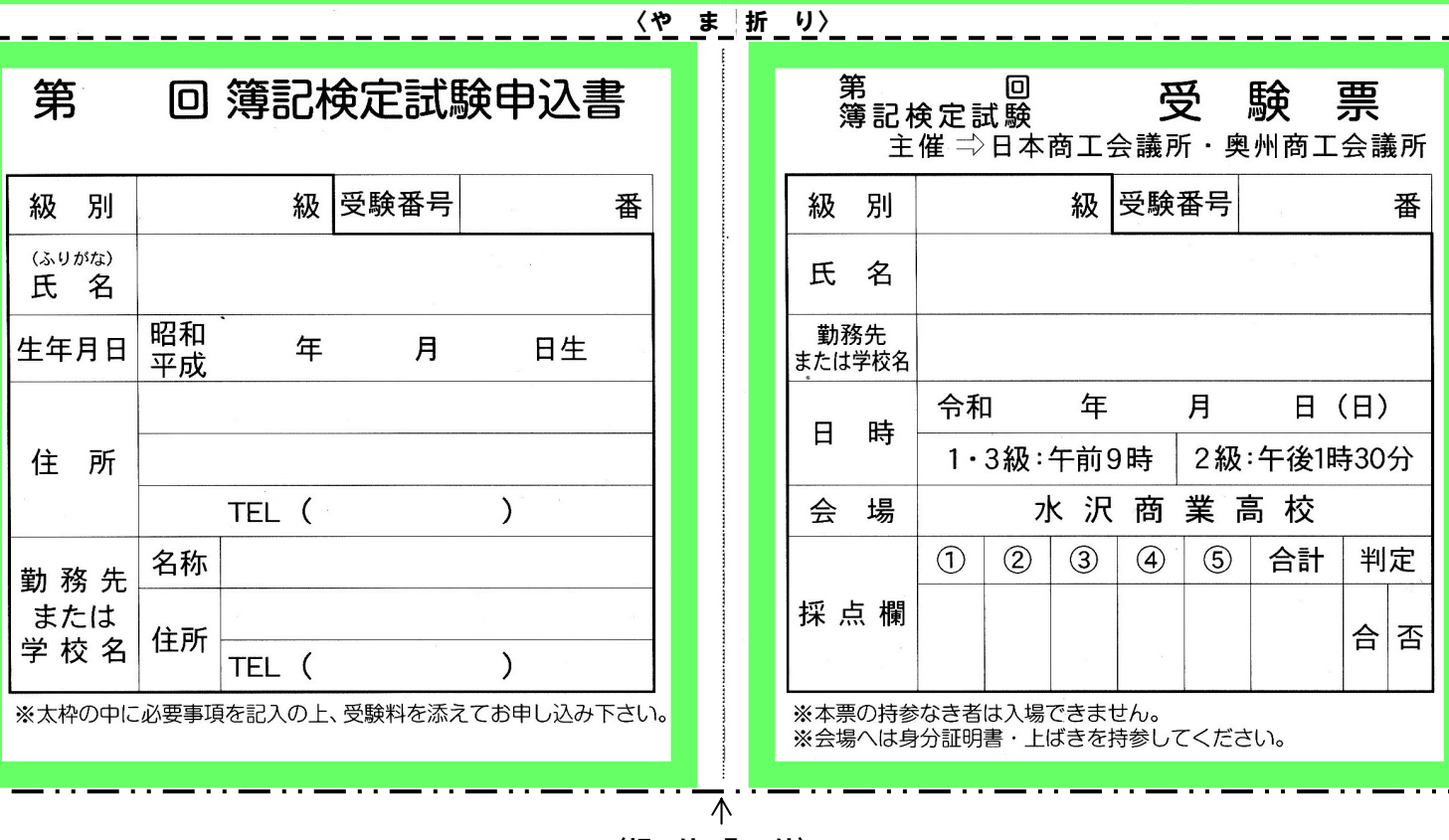

〈切 り 取 り〉

【受験票の作成方法】

 ①A4のコピー用紙でカラープリントします。 ②二点破線のところを切り取ります(切り取った部分は使用しません)。 ②真ん中の破線のところを山折りにします。 ③裏にのりを塗って、開かないように貼り付けてください。 ③住所・氏名をご記入ください。1級の方は写真を所定のところに貼り付けてください。